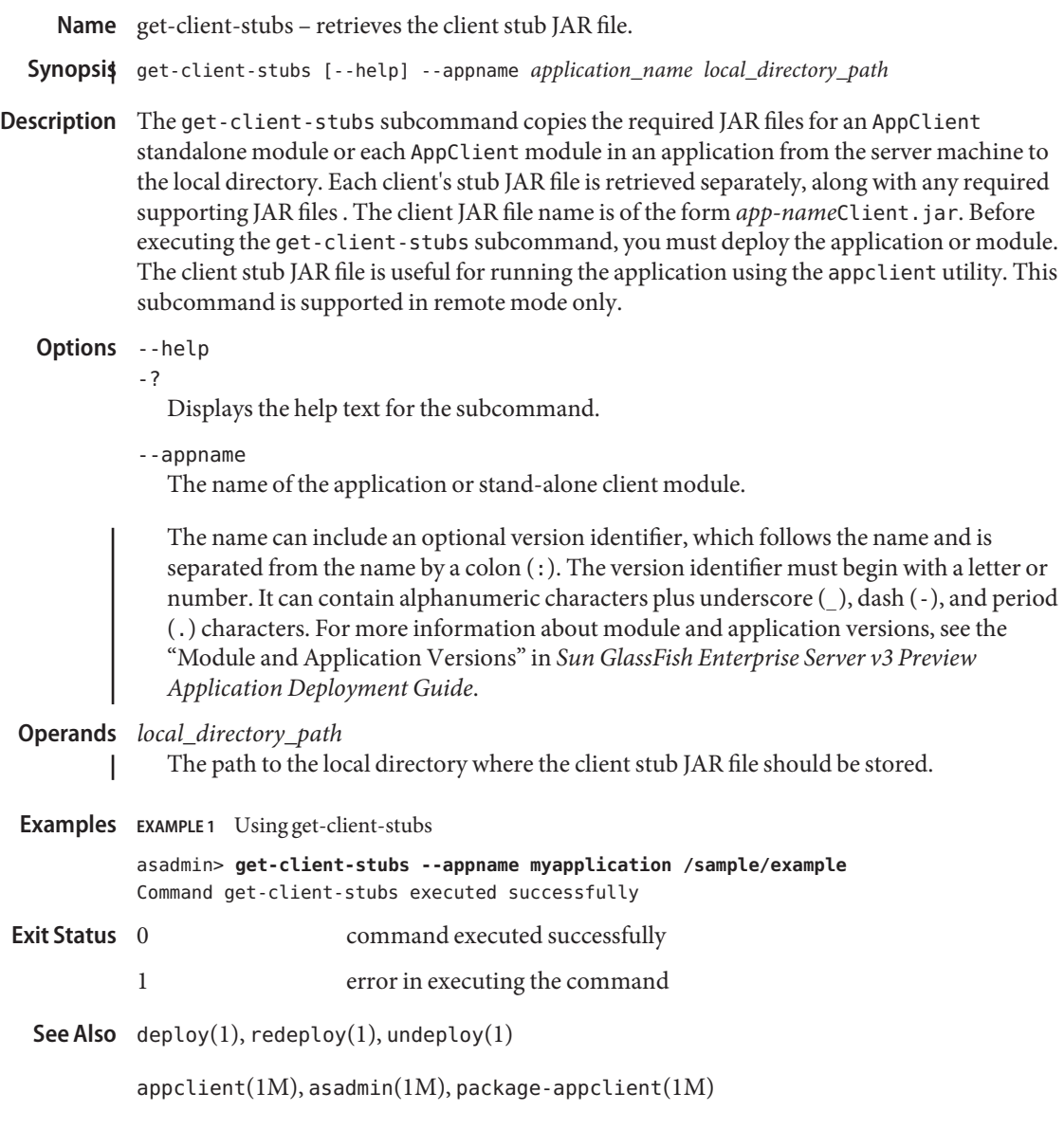

*Sun GlassFish Enterprise Server v3 Preview Application Deployment Guide*